## Package 'Rsgf'

July 15, 2021

<span id="page-0-0"></span>Title SGF (Smart Game File) File Format Import Version 1.0.0 Date 2021-07-13 Author Brad Cable Maintainer Brad Cable <br ad@bcable.net> Description Import SGF (Smart Game File) into R. Imports ggplot2, methods, png, stringi, stringr, utils License MIT + file LICENSE NeedsCompilation no Repository CRAN Date/Publication 2021-07-15 07:20:02 UTC

### R topics documented:

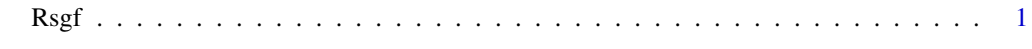

#### **Index** [3](#page-2-0)

Rsgf *R package that imports SGF (Smart Game File). Used for Go and other board games*

#### Description

Imports SGF (Smart Game File)

#### Usage

```
loadSGF(filename, game.number=1)
playerCard(player_names, sgf_paths)
boardHeatMap(data)
getColorPalette(count)
SGFGame(moves)
```
#### Arguments

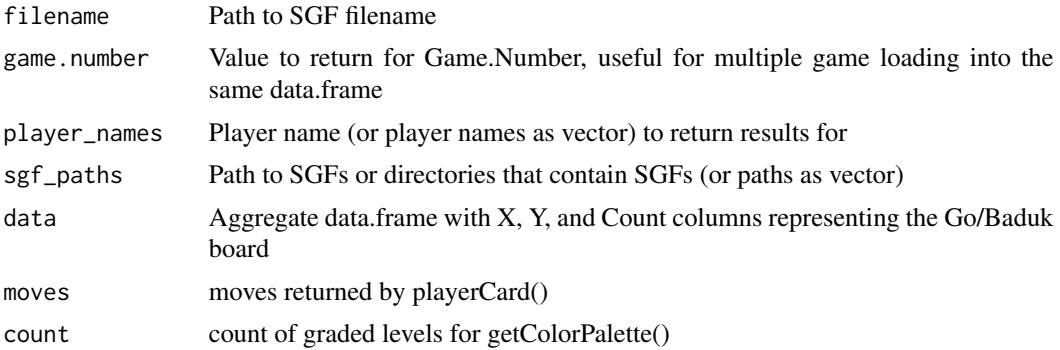

#### Value

loadSGF() returns a data.frame playerCard() returns a data.frame boardHeatMap() returns a ggplot2 graphics object getColorPalette() returns a list of colors based on the count provided for the default Rsgf Go theme SGFGame() returns an RC/S4 object

#### Author(s)

Brad Cable

#### Examples

```
# loading lots of SGFs
library(Rsgf)
test_data_dir <- system.file("sgf", package="Rsgf")
player_data <- Rsgf::playerCard("Honinbo Shusaku", test_data_dir)
```

```
# Simple aggregation for heatmap:
agg\_games < - aggregate(Game.Number ~ x + y, data=player\_data, Flow=length)names(agg_games) <- c("x", "y", "Count")
agg_games$Count <- as.factor(agg_games$Count)
```

```
# Graph heatmap
Rsgf::boardHeatMap(agg_games)
```

```
# Extended Player Card and Heatmap Examples
# https://bcable.net/analysis-Rsgf_period_cards.html
# https://bcable.net/analysis-Rsgf_moves_anim.html
# https://bcable.net/analysis-Rsgf_player_card.html
```
# <span id="page-2-0"></span>Index

```
∗ Rsgf
    Rsgf, 1
∗ baduk
    Rsgf, 1
∗ go
    Rsgf, 1
∗ igo
    Rsgf, 1
∗ save game file
    Rsgf, 1
∗ save game
    Rsgf, 1
∗ sgfs
    Rsgf, 1
∗ sgf
    Rsgf, 1
∗ smart game file
    Rsgf, 1
∗ smart game
    Rsgf, 1
boardHeatMap (Rsgf), 1
getColorPalette (Rsgf), 1
loadSGF (Rsgf), 1
playerCard (Rsgf), 1
Rsgf, 1
Rsgf::boardHeatMap (Rsgf), 1
Rsgf::getColorPalette (Rsgf), 1
Rsgf::loadSGF (Rsgf), 1
Rsgf::playerCard (Rsgf), 1
Rsgf::SGFGame (Rsgf), 1
```
SGFGame *(*Rsgf*)*, [1](#page-0-0)